# BERICHTE

Die Herstellung von Flugwegplänen an Hand automatisch aufgezeichneter Flugwegkoordinaten

(Vollzug des Lagerstättengesetzes: Projekt BC-8/85)

**Wolfgang Seiberl** Alexander Biedermann Robert Köhazy

Berichte der Geologischen Bundesanstalt, Nr.9

# **GEOLOGISCHE BUNDESANSTALT** A-1031 WIEN, POSTFACH 154 · RASUMOFSKYGASSE 23

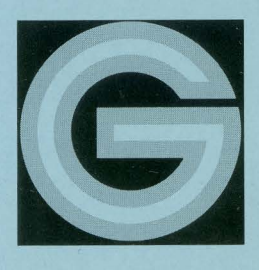

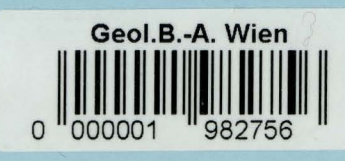

# GEOLOGISCHE BUNDESANSTALT

# Die Herstellung von Flugwegplänen an Hand automatisch aufgezeichneter Flugwegkoordinaten

(Vollzug des Lagerstättengesetzes: Projekt BC-8/85)

Wolfgang Seiber! Alexander Biedermann Robert Köhazy

Berichte der Geologischen Bundesanstalt, Nr.9

Projektendbericht Wien, Juli 1987

#### Impressum:

Alle Rechte für In- und Ausland vorbehalten.

Medieninhaber, Herausgeber und Verleger: Geologische Bundesanstalt, A-1031 Wien, Rasumofskygasse 23.

Für die Herstellung, Inhalt und Redaktion sind die Autoren verantwortlich . .

Verlagsort: Wien.

Ziel der "Berichte der Geologischen Bundesanstalt" ist die Verbreitung wissenschaftlicher Ergebnisse durch die Geologische Bundesanstalt.

Die "Berichte der Geologischen Bundesanstalt" sind im Buchhandel nicht erhältlich.

# Inhaltsverzeichnis

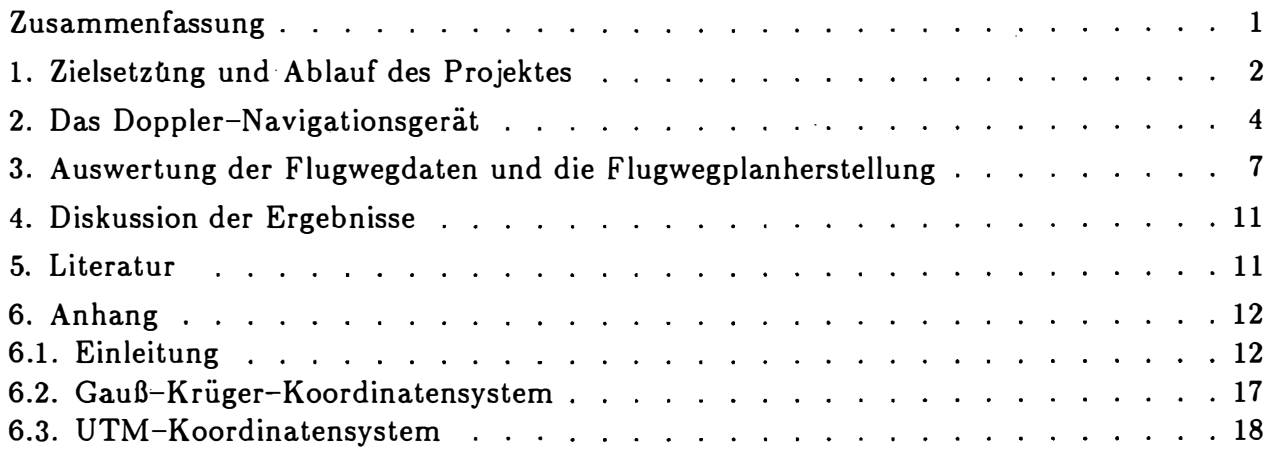

# Zusammenfassung

Im Jahr 1984 wurde für den vom Bundesheer für das Österreichische aerogeophysikalische Vermessungsprogramm bereitgestellten Hubschrauber eine Doppler-Navigationsanlage angekauft. Durch ein Kursanzeigegerät und die Eingabe der F.lugprofilendpunkte in den Rechner der Navigationsanlage können die geplanten Meßprofile sehr genau abgeflogen werden. Die über die Doppler-Navigationsanlage auf Magnetband aufgezeichneten Flugwegkoordinaten erlauben eine automatische Herstellung von Flugwegplänen unmittelbar nach jedem Meßftug.

## 1. Zielsetzung und Ablauf des Projektes

Schon bei der Abwicklung der ersten hubschraubergeophysikalischen Forschungsprojekte zeigte sich, daß in den gebirgigen Teilen des Bundesgebietes oft große Probleme mit der Flugwegortung auftreten. Gerade in den bewaldeten Regionen lassen sich die Flugwege auf konventionelle Art  $-$  über einen Flugwegfilm  $-$  nur sehr mühsam und manchmal relativ ungenau rekonstruieren. Dazu kommt noch die Tatsache, daß im Hochgebirge nicht entlang von geraden Fluglinien geflogen werden kann, sondern die Flugprofile den Höhenschichtlinien anzupassen sind.

Es wurde daher im Jahr 1983 beschlossen, eine elektronische Navigationsanlage anzuschaffen. Nach einem längeren Prüfverfahren und unter Bezugnahme auf die Erfahrungen der Bundesanstalt für Geowissenschaften und Rohstoffe in Hannover, wurde im Frühjahr 1984 ein Doppler-Navigationsgerät angekauft und in den Hubschrauber des Bundesheeres eingebaut.

Das erste Meßgebiet, das mit der neuen Navigationsanlage beflogen wurde, war das Meßgebiet "Rechnitz" (Projekt BC-2c/83, SEIBERL et al. 1986). Seine Lage kann der Abbildung 1 entnommen werden. Im Antrag für das Projekt BC-8/85 war als Zielsetzung definiert worden, ein neues Auswerteprogramm zu erstellen, mit dessen Hilfe die digital über die Navigationsanlage aufgezeichneten Flugwegpositionen direkt bei der Herstellung der Flugwegpläne verwendet werden sollten.

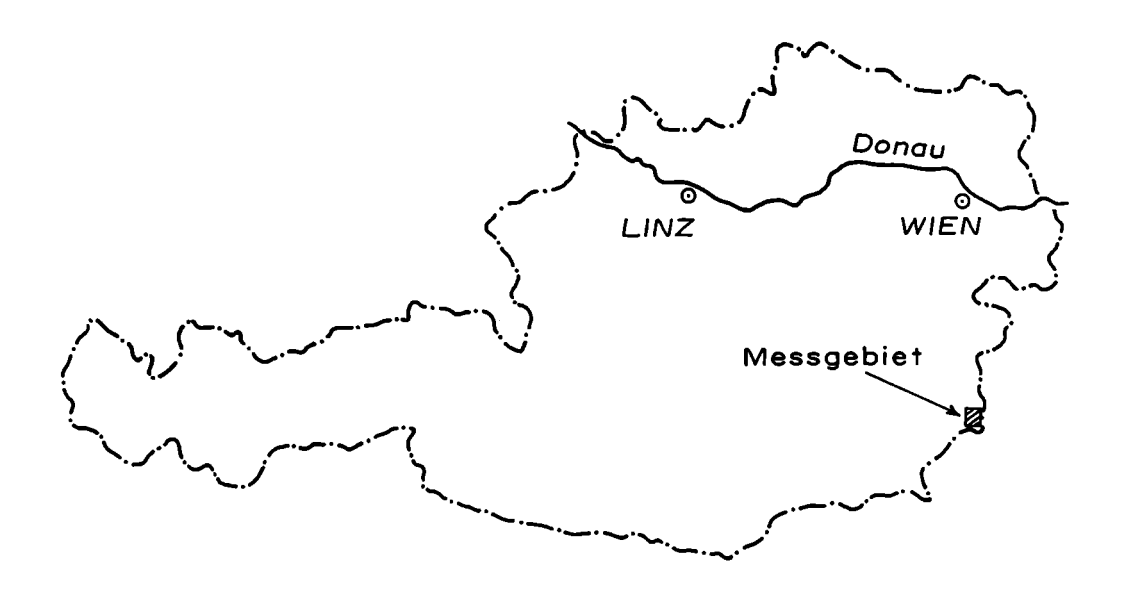

Abb. 1: Lage des Meßgebietes "Rechnitz"

Die Programmentwicklung erfolgte in drei Schritten:

- $-$  Als erstes wurde ein neues Bandlese- und Sortierprogramm erstellt.
- $-$  Im zweiten Schritt wurde ein Transformationsprogramm geschrieben, mit dessen Hilfe die durch die Navigationsanlage bestimmten UTM-Koordinaten in die lokalen Österreichischen Gauß-Krüger-Koordinaten umgerechnet werden.
- Der letzte Teil der Programmprozedur umfaßt Programmanweisungen zur Herstellung der Flugwegpläne über ein Zeichengerät (Plotter).

## 2. Das Doppler-Navigationsgerät

Eine Doppler-Navigationsanlage beruht auf dem nach dem österreichischen Physiker Christian Doppler ( 1803 - 1853) benannten physikalischen Effekt, der besagt, daß die Frequenz einer relativ zu einem Beobachter bewegten Schallquelle verändert wird. Dieser Effekt läßt sich sinngemäß auch auf die Ausbreitung von elektromagnetischen Wellen (Radarwellen) übertragen.

Entsprechend der Abb. 2 mißt eine Doppler-Navigationsanlage die Geschwindigkeit eines Luftfahrzeuges über Grund nach der Beziehung

$$
v=\frac{\lambda\cdot\Delta\nu}{2\cos\gamma}.
$$

Mit  $\lambda$  wird die Wellenlänge des Radarsignals und mit  $\Delta \nu$  die dem Doppler-Effekt und daher der Fluggeschwindigkeit entsprechende Frequenzverschiebung bezeichnet.  $\gamma$  ist der Abstrahlwinkel des Radarsignals, der vom Flughorizont aus gemessen wird. Er liegt in der Praxis zwischen 70° und 80°. Aus der Beziehung erkennt man, daß die Fluggeschwindigkeit direkt der Frequenzverschiebung proportional ist. Dabei wird angenommen, daß der Hubschrauber parallel zur Erdoberfläche fliegt.

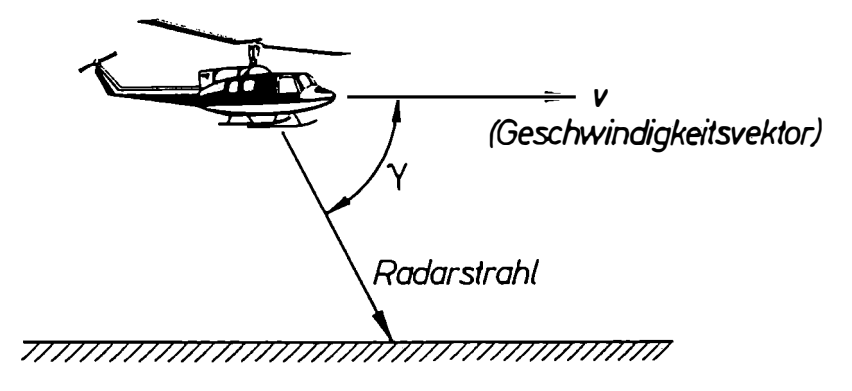

Abb. 2.: Die Anwendung des Doppler-Effektes bei Navigationsanlagen

Die zuletzt genannte Bedingung wird in der Natur nur selten erfüllt. Daher werden entsprechend der Abbildung 3 — bei dem für die Projektarbeiten angekauften Gerät 4  $\,$ Radarkeulen in einer bestimmten Zeitabfolge abgestrahlt, sodaß insgesamt 4 Frequenzverschiebungen gemessen werden können. Uber eine im Hubschrauber eingebaute Rechenanlage werden in der Folge die Komponenten  $v_x$ ,  $v_y$ ,  $v_z$  des Geschwindigkeitsvektors  $\vec{v}$ berechnet. Zusätzlich werden im Bordrechner der Dopplernavigationsanlage die Flugrichtung (über einen Horizontalkreisel und ein empfindliches Magnetkompaßsystem) sowie die Roll- und Nickbewegungen des Hubschraubers (vertikales Kreiselsystem) aufgezeichnet. Aus all diesen Informationen wird die laufende Position des Hubschraubers in geographischen bzw. UTM-Koordinaten berechnet. Die Ausgabe letzterer erfolgt über ein am Instrumentenbrett montiertes Kursanzeigegerät, sodaß der Pilot entsprechende Kurskorrekturen vornehmen kann. Durch die Eingabe von Zielpunkten, wie z.B. Anfangs- und Endpunkte von Flugprofilen, in den Bordrechner, kann der Pilot relativ genau die einzelnen Meßprofile abfliegen. Ein schematischer Datenfluß des Doppler-Navigationssystems kann der Abbildung 4 entnommen werden.

Gewisse unvermeidbare Driften der Navigationsanlage werden dadurch berücksichtigt, daß in gewissen Zeitabständen Paßpunkte, deren Koordinaten bekannt sein müssen, überflogen werden. Dabei werden die über die Doppler-Navigationsanlage bestimmten Koordinaten mit den tatsächlichen, im Boardrechner gespeicherten, verglichen. Etwaige Driften werden in der Folge automatisch korrigiert.

Zusätzlich können  $-$  über die Flugwegfilme  $-$  geortete Paßpunkte bei der später folgenden Datenverarbeitung zur Driftkorrektur herangezogen werden.

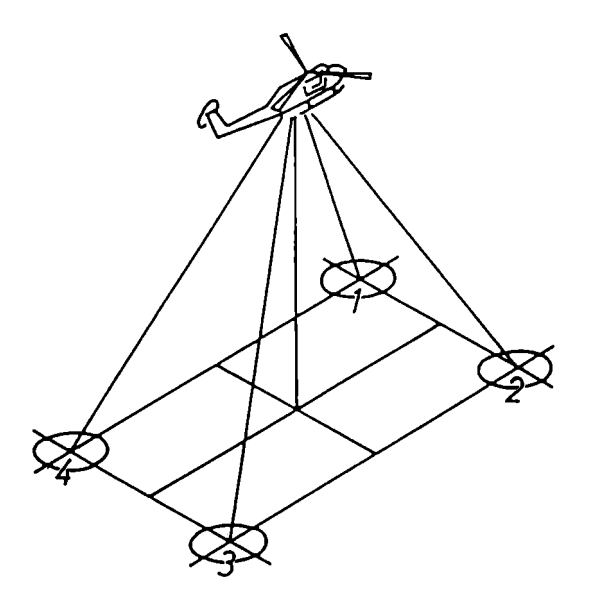

Abb. 3: Prinzip eines Doppler-Navigationssystems mit vier verschiedenen Sende- und Empfangseinrichtungen (MILITZER et al., 1984).

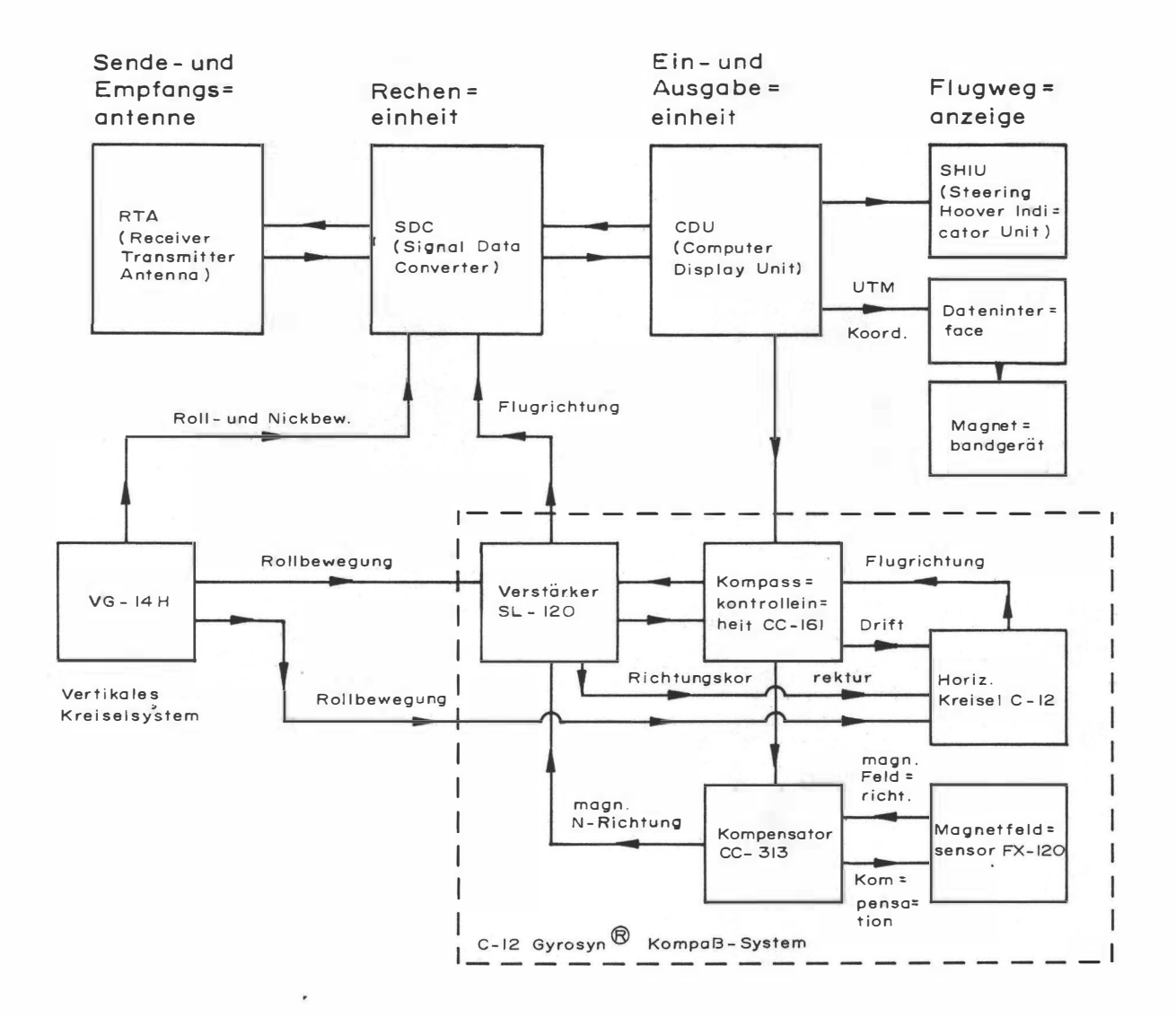

Abb. 4: Schematischer Datenfluß des Doppler-Navigationssystems.

 $\mathbf{Y}$ 

# 3. Auswertung der Flugwegdaten und die Flugwegplanherstellung

Im folgenden Flußdiagramm (Abb. 5) wird gezeigt, wie der Programmablauf bei der Herstellung der Flugwegpläne erfolgt:

- .. - Beim Uberprüfen der auf Magnetband aufgezeichneten Meßdaten werden unter anderem auch Ausreißer ( "spikes") entfernt. Dabei bedient man sich sogenannter "Spike-Filter", die meist auf einem (vierten) Differenzenoperator (HOOD et al., 1979) beruhen. Auf diese Weise werden aus den automatisch aufgezeichneten UTM-Flugwegkoordinaten Werte entfernt, die extrem von den mittleren Flugpositionen abweichen.
- Im Anschluß daran werden die überprüften Daten in unterschiedliche Bearbeitungsdateinen sortiert. Unter anderem wird dabei auch eine UTM-Koordinaten-Datei angelegt. Sie umfaßt die

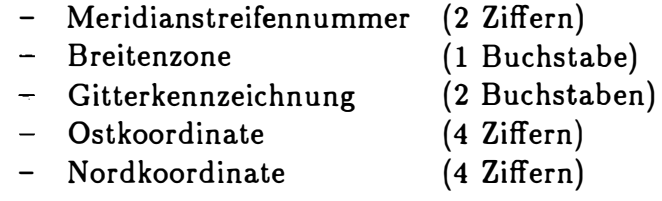

Dabei erfolgt die Angabe der beiden Koordinaten in der Einheit von Zehnermetern. Eine UTM-Koordinatenangabe hat somit folgende Form:

#### 33|T|UM|8954|7728

Zusätzlich werden noch die jeweiligen Flugpositionsnummern ( "fiducial") mit den UTM-Koordinaten abgespeichert.

- Im nächsten Schritt werden die UTM-Koordinaten in das lokale österreichische Gauß-Krüger-Netz umgerechnet. Einzelheiten über die dabei verwendeten Transformationsgleichungen können dem Anhang entnommen werden.
- Die Driftkorrektur der Flugpositionen erfolgt einmal über die während der Meßftüge überflogenen Paßpunkte ( "up-date-Punkte") und zusätzlich über Paßpunkte, die an Hand der 35mm-Flugwegfilme geortet wurden. Dabei werden die Korrekturwerte zwischen zwei aufeinander folgenden Paßpunkten linear interpoliert.
- $-$  Die korrigierten Flugpositionswerte werden in der Folge zur automatischen Herstellung von Flugwegplänen benutzt. Als Beispiel dafür ist der Flugwegplan des Meßgebietes "Rechnitz" (Projekt BC-2c/83) diesem Endbericht beigefügt. Auf diesem erkennt man die großen Vorteile bei der Verwendung einer Navigationsanlage: unterschiedliche Fluggeschwindigkeiten können  $-$  auch auf kurzen Entfernungen  $-$  unmittelbar erkannt werden. Krumme Flugprofilstücke, die nur sehr schwer ortbar sind, können leicht zur Darstellung gebracht werden.

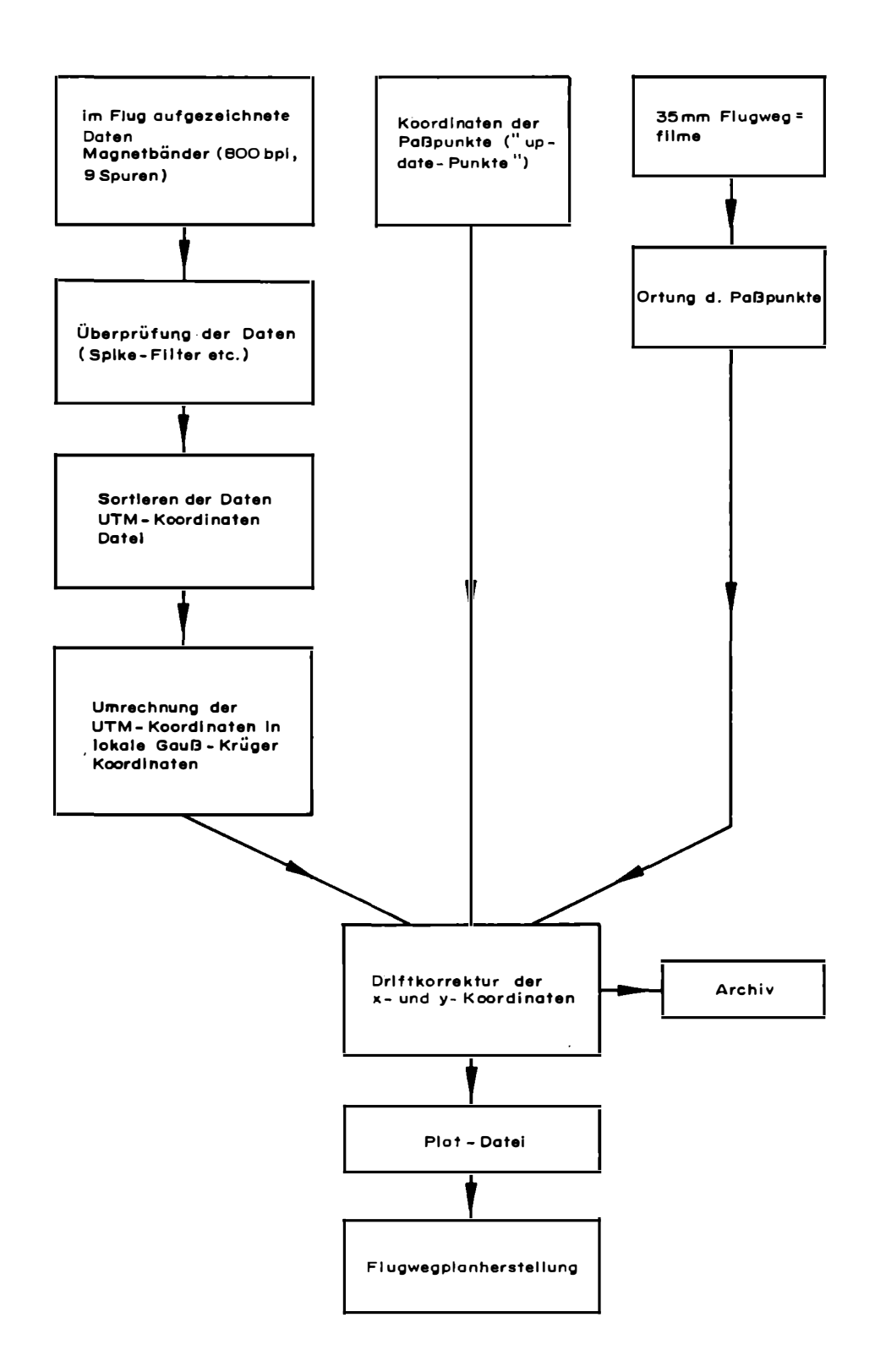

Abb. 5: Datenfluß bei der Herstellung von Flugwegplänen an Hand automatisch aufgezeichneter Flugwegkoordinaten.

Durch den Ankauf eines Tischrechners, einer tragbaren Magnetbandstation und eines kleinen Zeichengerätes im Herbst 1986 können in Zukunft die von der Navigationsanlage gelieferten Koordinaten sofort nach dem Meßflug geplottet werden. Dadurch können die Meßprofillagen rasch überprüft werden, sodaß eine Qualitätssteigerung der aerogeophysikalischen Karten durch eventuell notwendige Ergänzungsflüge erwartet werden kann. Ein Beispiel eines im Meßgebiet "Freistadt" hergestellten Flugweglageplanes wird in Abb. 6 gezeigt.

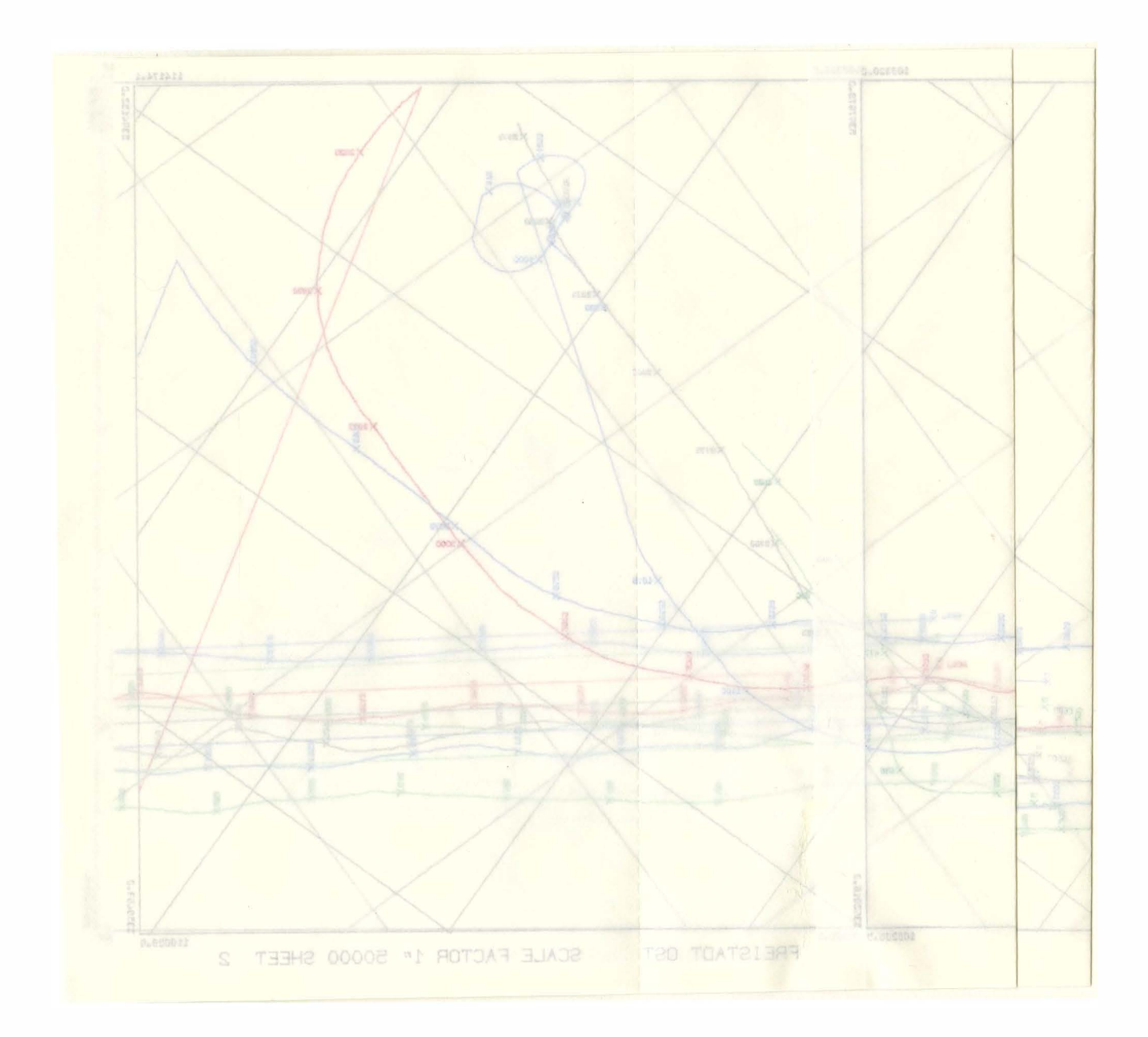

Abb. 6: Beispiel eines unmittelbar nach einem Meßflug hergestellten Flugwegplanes - Meßgebiet "Freistadt", Profile 32 bis 37 (Jede 25. Flugposition ist durch die ihr entsprechende Meßwertnummer - "fidu $cial"$  - gekennzeichnet).

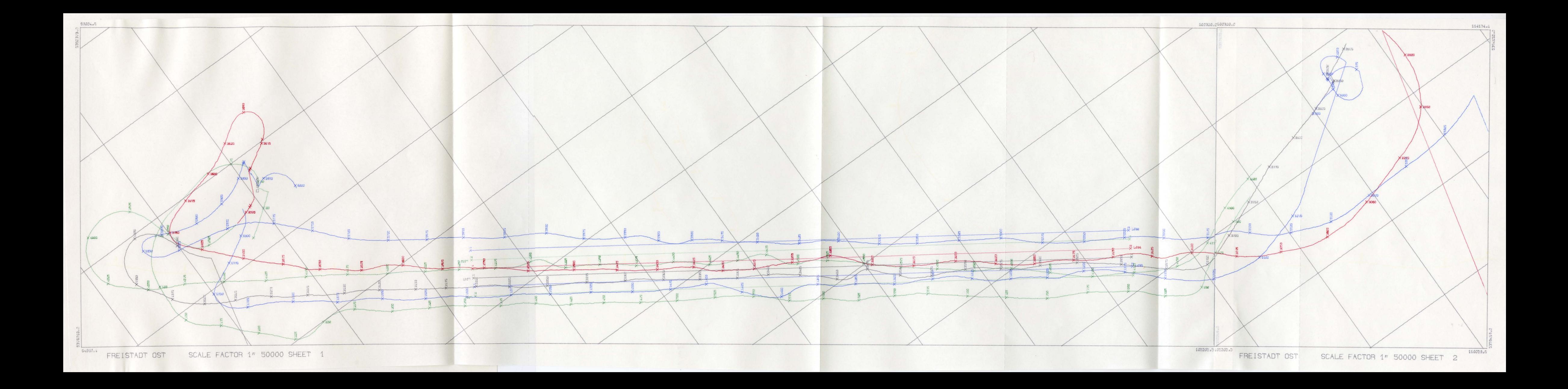

# 4. Diskussion der Ergebnisse

Durch den Ankauf einer Navigationsanlage, für den vom Bundesheer für das Österreichische aerogeophysikalische Vermessungsprogramm bereitgestellten Hubschrauber, konnte eine sehr wesentliche Verbesserung bei der technischen Durchführung der Meßprogramme erreicht werden:

- Durch ein integriertes Kursanzeigegerät für die Piloten können die geplanten Flugwege genauer eingehalten werden, wodurch sich eine gleichmäßigere Datenverteilung in den Meßgebieten ergibt.
- $-$  Die auf Magnetbänder automatisch aufgezeichneten Flugwegkoordinaten erlauben eine unmittelbare Kontrolle der Lage der Flugwege im Meßgebiet. Daher können Projektgebiete mit extremen topographischen Bedingungen (Hochgebirge) besser beflogen werden.

### 5. Literatur

 $GIGAS, E.:$  Die Universale Transversale Merkatorprojektion  $(UTM).$  — Verm. tech. Rundschau, 9, 1962.

HOOD, P.J., HOLROYD, M.T. & McGRATH, P.H.: Magnetic Methods applied to base  $meta$  exploration.  $-$  Geophysics and Geochemistry in the search for metallic ores. Econ. Geol. Report, 31, Geol. Surv. Can., Ottawa 1979.

HUBENY, K.: Isotherme Koordinatensysteme und konforme Abbildungen des Rotationsellipsoides.  $-$  Mitt. d. geodät. Inst. d. TU Graz, 27, Graz 1977.

MILITZER, H. & WEBER, F.: Angewandte Geophysik, Band 1.  $-$  Springer-Verlag, Akademie-Verlag, Wien - New York, Berlin 1984.

RAISZ, E.J.: General Cartography. - Mc Graw-Hill, London 1938.

SEIBERL, W. & HEINZ H.: Aerogeop�ysikalische Vermessung im Bereich der Rechnitzer Schieferinsel. - Proj. Ber. BC-2 $c/83$ , OAW, Wien 1986.

#### 6. Anhang

#### (Gauß-Krüger- und UTM-Koordinatensysteme)

#### 6.1. Einleitung

Um die gekrümmte Erdoberfläche abbilden zu können, wurden im Laufe der Zeit eine ganze Reihe von Abbildungen in die Ebene (Landkarte) entwickelt. Aus der Gesamtheit aller dieser Abbildungsverfahren kann man zwei Gruppen mit besonderen Eigenschaften  $a$ ussondern, nämlich die flächentreuen und die winkeltreuen  $-$  auch konform genannte  $-$  Abbildungen. Für die geodätischen Anwendungen hat sich die konforme Abbildung als zweckmäßig herausgestellt. Sie ist durch die Eigenschaft der Ahnlichkeit in kleinsten Teilen charakterisiert. Aus dieser Ahnlichkeit folgt die Winkeltreue, d.h. der Schnittwinkel zweier Flächenkurven des Vorbildes bleibt in der Abbildung des Schnittwinkels der Bildkurven erhalten. Dies erhält man dadurch, daß entsprechende Flächenelemente im Urbzw. Abbild ähnlich sind. Mathematisch bedeutet dies, daß für die Parameterdarstellung einer Fläche für die Fundamentalgrößen 1. Ordnung  $F = 0$  und  $E = G$  gelten muß und das Bogenelement einer Flächenkurve in der sogenannten isometrischen Form vorliegt.

$$
ds^2 = E(u, v)(du^2 + dv^2)
$$
 (1)

Unter dieser Voraussetzung ist das an einer beliebigen Stelle von den Parameterkurven  $u, u + du, v, v + dv$  mit  $du = dv$  gebildete Flächenelement stets ein Quadrat, welches sich für  $du = dv \rightarrow 0$  einem ebenen Quadrat nähert. Das "Ur-Quadrat" und das Bildquadrat unterscheiden sich nur durch das Größenverhältnis

$$
\sqrt{E_{\mathbf{U}\mathbf{r}}}:\sqrt{E_{\mathbf{Bild}}}.
$$

Die in der Geodäsie verwendeten konformen Abbildungen sind Abbildungen einer Rotationsfläche (Rotationsellipsoid) in die Ebene oder auf eine Rotationsfläche gleicher Art. Führt man nun Polarkoordinaten ein, so kann man das Bogenelement in der Form

$$
ds^2 = M^2 d\varphi^2 + N^2 \cos^2 \varphi d\lambda^2 \tag{2}
$$

schreiben. Dabei bedeuten:

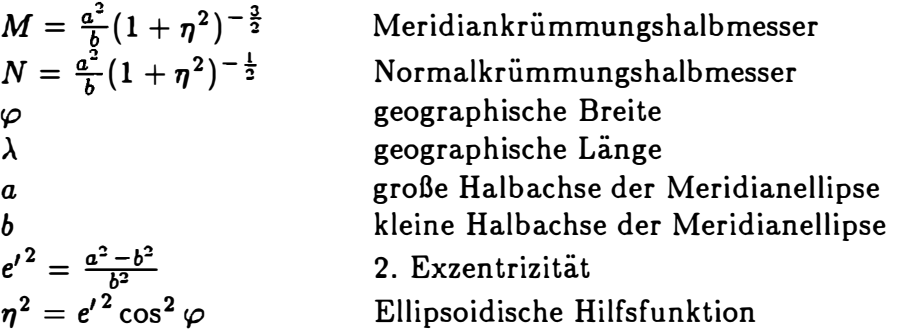

Projekt BC-8/85

Die isometrische Form ergibt sich daraus zu

$$
ds^2 = N^2 \cos^2 \varphi (dq^2 + d\lambda^2)
$$
 (3)

wobei  $q$  als isometrische Breite bezeichnet wird. Die differentielle Form von  $q$  lautet dabei

$$
\frac{M}{N\cos\varphi}d\varphi = dq
$$
 (4)

Durch eine Reihenentwicklung der Gleichung (4) in einen Punkt  $q_0,\varphi_0$ , erhält man folgende Abhängigkeit zwischen der Änderung der isometrischen Breite  $\Delta q$  und der Breite  $\Delta \varphi$  im Urbild und in der Bildebene.

$$
\Delta q = \frac{1}{1!} \frac{dq}{d\varphi} \Delta \varphi + \frac{1}{2!} \frac{d^2 q}{d\varphi^2} \Delta \varphi^2 + \frac{1}{3!} \frac{d^3 q}{d\varphi^3} \Delta \varphi^3 + \dots \tag{5}
$$

$$
\Delta \varphi = \frac{1}{1!} \frac{d\varphi}{dq} \Delta q + \frac{1}{2!} \frac{d^2 \varphi}{dq^2} \Delta q^2 + \frac{1}{3!} \frac{d^3 \varphi}{dq^3} \Delta q^3 + \dots \tag{6}
$$

Für die Differentialquotienten erhält man unter Berücksichtigung kleiner  $\Delta\varphi$  bzw.  $\Delta q$ 

$$
\frac{dq}{d\varphi} = \frac{M}{N\cos\varphi} = \frac{1}{\cos\varphi} (1 - \eta^2 + \eta^4 - \eta^6 + \cdots) \tag{7}
$$

$$
\frac{d\varphi}{dq} = \frac{N\cos\varphi}{M} = \cos\varphi(1+\eta^2)
$$
\n(8)

Die Reihenentwicklungen in (7) und (8) wurden so abgebrochen, daß für  $\Delta \varphi = 1^{\circ} q$ bzw.  $\Delta q$  auf 10<sup>-10</sup> genau berechnet werden kann.

Es soll nun jene isometrische Abbildung gefunden werden, die einen bestimmten Meridian längengetreu in die x-Achse abbildet. Aus dieser Definition folgt  $x = B$  mit  $B =$ Meridianbogenlänge und

$$
x = f(q) = B \tag{9}
$$

Für das Rotationsellipsoid ist mit q und  $\lambda$  ein isometrisches Parameterpaar gegeben; alle übrigen isometrischen Parameter  $x, y$  dieser Flächen gehen aus

$$
x + iy = f(q + i\lambda) \tag{10}
$$

hervor. Die komplexe Betrachtungsweise erfolgt aus der Beschaffenheit des Bogenelementes  $ds = \sqrt{dx^2 + dy^2}$ . Entwickelt man (10) in eine Taylorreihe und trennt Imaginär- von Realteil, so führt dies auf

$$
x = f(q) - \frac{1}{2!}f''(q)\lambda^2 + \cdots
$$
 (11*a*)

$$
y = \frac{1}{1!} f'(q) \lambda - \frac{1}{3!} f'''(q) \lambda^3 + \cdots
$$
 (11b)

Projekt BC-8/85

Seite 13

Für  $\lambda = 0$  sieht man sofort, daß (11) in (9) übergeht. Wählt man nun einen Bezugspunkt auf einem Mittelmeridian eines Streifens, in dem die eben gezeigte Reihenentwicklung Geltung haben soll, so erhält  $\lambda$  die Bedeutung einer Längendifferenz  $\Delta \lambda$ , wobei q bzw.  $\varphi$ als Differenz zu einer bestimmten Ausgangsbreite bzw. Ausgangslänge aufzufassen ist. Als Ausgangsbreite wird der Aquator, als Ausgangslänge die mittlere geographische Länge eines Meridianstreifens gewählt.

Der Ordnung halber sei hier noch die allgemeine Form der Entwicklungsglieder für die  $x$ bzw. y-Koordinate angegeben.

Für die x-Koordinate gilt

$$
a_n = \frac{1}{n!} \frac{d^n B}{dq^n}, \qquad (12a)
$$

für die y-Koordinate

$$
b_n = \frac{1}{n!} \frac{d^n q}{d B^n}.
$$
\n(12b)

Dabei bedeutet z.B.

$$
a_1 = \frac{1}{1!}N\cos\varphi
$$

und

$$
b_1 = \frac{1}{1!} \frac{1}{N \cos \varphi}.
$$

Aus Gleichung (11a) erkennt man, daß sich der von  $\lambda$  unabhängige Term als  $\int M d\varphi$ auffassen läßt, da er die Abbildung der Meridianellipse in die Ebene darstellt.

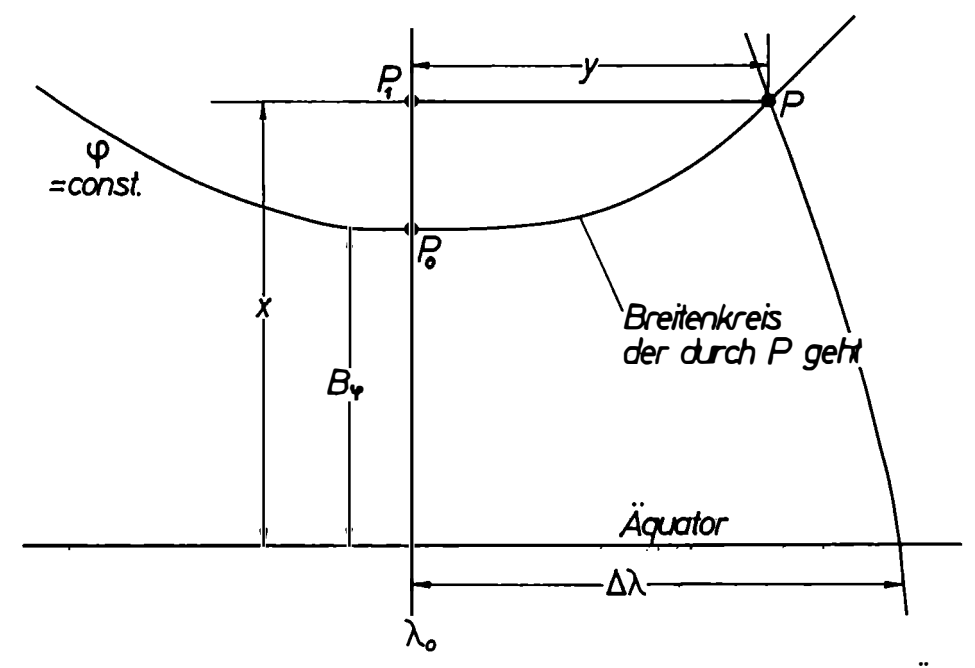

Abb. 7: Verlauf eines Breitenkreises in bezug auf Mittelmeridian und Aquator.

Wählt man einen Punkt  $P_0$  auf dem Meridian, so lassen sich die Koordinaten des Punktes P bezogen auf den Äquator mit den Formeln (11) berechnen. Mit  $f(q)$  wird dabei die sogenannte Meridianbogenlänge  $B\varphi$  bezeichnet. Abb. 7 zeigt die geometrischen Verhältnisse auf.

Mit der Reihenentwicklung (11) und den Koeffizienten (12) ergeben sich somit die Abbildungsgleichungen für  $x$  und  $y$ :

$$
x = B_{\varphi} + \frac{\tan \varphi}{2} N \cos^{2} \varphi \Delta \lambda^{2} + \frac{\tan \varphi}{24} N \cos^{4} \varphi (5 - \tan^{2} \varphi + 9\eta^{2}) \Delta \lambda^{4} +
$$
  
+ 
$$
\frac{\tan \varphi}{720} N \cos^{6} \varphi (61 - 58 \tan^{2} \varphi + \tan^{4} \varphi) \Delta \lambda^{6}
$$
  

$$
y = N \cos \varphi \Delta \lambda + \frac{N}{6} \cos^{3} \varphi (1 - \tan^{2} \varphi + \eta^{2}) \Delta \lambda^{3} +
$$
  
+ 
$$
\frac{N}{120} \cos^{5} \varphi (5 - 18 \tan^{2} \varphi + \tan^{4} \varphi + 14\eta^{2} - 58 \tan^{2} \varphi \eta^{2}) \Delta \lambda^{5} +
$$
  
+ 
$$
\frac{N}{5040} \cos^{7} \varphi (61 - 479 \tan^{2} \varphi + 179 \tan^{4} \varphi - \tan^{6} \varphi) \Delta \lambda^{7}
$$
(14)

Die Meridianbogenlänge  $B_{\varphi}$  erhält man nach Reihenentwicklung des Integrals  $B_{\varphi}$  =  $\int M d\varphi$  aus

$$
B_{\varphi} = \frac{a^2}{b} (A\varphi - \frac{1}{2}B\sin 2\varphi + \frac{1}{4}C\sin 4\varphi - \frac{1}{6}D\sin 6\varphi + \frac{1}{8}E\sin 8\varphi)
$$
 (15)

Die Koeffizienten A bis E erhält man ebenfalls durch Reihenentwicklung. Es gilt:

$$
A = 1 - \frac{3}{4}e^{t^2} + \frac{45}{64}e^{t^4} - \frac{175}{256}e^{t^6} + \frac{11025}{16384}e^{t^8}
$$
  
\n
$$
B = \frac{3}{4}e^{t^2} - \frac{15}{16}e^{t^4} + \frac{525}{512}e^{t^6} - \frac{2205}{2048}e^{t^8}
$$
  
\n
$$
C = \frac{15}{64}e^{t^4} - \frac{105}{256}e^{t^6} + \frac{2205}{4096}e^{t^8}
$$
  
\n
$$
D = \frac{35}{512}e^{t^6} - \frac{315}{2048}e^{t^8}
$$
  
\n
$$
E = \frac{315}{16384}e^{t^8}
$$
 (16)

Glieder höherer Ordnung als 8 sind dabei vernachlässigt.

Mit den vier Gleichungen (13), (14), (15) und (16) ist man nun in der Lage, den auf der Erdoberfläche liegenden Punkt mit den Koordinaten  $\lambda$  und  $\varphi$  in den gewünschten Streifen mit dem Mittelmeridian  $\lambda_0$  abzubilden.

Für die Umkehrung, also Berechnung von  $\lambda, \varphi$  aus  $x, y$ , geht man von Gleichung (10) aus. Da es sich um eine analytische Funktion handelt, kann man bei der Reihenentwicklung ähnlich vorgehen wie bei den Gleichungen (11) und findet als Gegenstück zu den Gleichungen  $(13)$  und  $(14)$ :

$$
\varphi = \varphi_F - \frac{\tan \varphi_F}{2} (1 + \eta^2) (\frac{y}{N})^2 +
$$
  
+ 
$$
\frac{\tan \varphi_F}{24} (5 + 3 \tan^2 \varphi_F + 6\eta^2 - 6 \tan^2 \varphi_F \eta^2) (\frac{y}{N})^4 +
$$
  
- 
$$
\frac{\tan \varphi_F}{720} (61 + 90 \tan^2 \varphi_F + 45 \tan^4 \varphi_F + 92\eta^2 +
$$
  
- 147 tan<sup>2</sup>  $\varphi_F \eta^2 - 45 \tan^4 \varphi_F \eta^2) (\frac{y}{N})^6$  (17)  

$$
\Delta \lambda = \frac{1}{\cos \varphi_F} (\frac{y}{N}) - \frac{1}{6 \cos \varphi_F} (1 + 2 \tan^2 \varphi_F + \eta^2) (\frac{y}{N})^3 +
$$
  
+ 
$$
\frac{1}{120 \cos \varphi_F} (5 + 28 \tan^2 \varphi_F + 24 \tan^4 \varphi_F + 6\eta^2 + 8 \tan^2 \varphi_F \eta^2) (\frac{y}{N})^5 +
$$
  
- 
$$
\frac{1}{5040 \cos \varphi_F} (61 + 662 \tan^2 \varphi_F + 1320 \tan^4 \varphi_F + 720 \tan^6 \varphi_F) (\frac{y}{N})^7
$$
 (18)

 $\varphi_F$  bedeutet dabei die sogenannte Fußpunktsbreite. Man erhält sie mit Gleichung (15) durch Iteration. Als Startwert von  $\varphi_F$  wird  $\frac{x b}{A a^2}$  gewählt. A ergibt sich aus den Gleichungen (16). Dies führt bei hinreichender Genauigkeit nach vier Iterationen zum gewünschten Ergebnis. Die Länge  $\lambda$  des Punktes P ergibt sich dann indem man die Länge des Mittelmeridians zu  $\Delta\lambda$  hinzuaddiert.

#### 6.2. Gauß-Krüger-Koordinatensystem

Mit den in der Einleitung beschriebenen Formeln  $(13) - (18)$  läßt sich nun der Bereich des Erdellipsoides entlang eines Grundmeridians, der sich in N-S-Richtung erstreckt, abbilden. Die Breite eines solchen Bereiches läßt sich z.B. aus der Forderung ableiten, daß die Abbildung rechts und links (also nach Osten und Westen) des Grundmeridians nicht ungenauer als 1 - 2 cm pro 100 m (Meßgenauigkeit)werden soll. Dies ist für einen Bereich von etwa 90 - 130 km westlich und Östlich vom Mittelmeridian gegeben. Für mittlere Breiten bedeutet dies einen Längenunterschied von 1°30'. Daraus ergibt sich auch, daß zweckmäßigerweise ein solcher Meridianstreifen auf  $\pm 1^{\circ}30'$  um den Mittelmeridian begrenzt wird.

Ist nun der abzubildende Bereich größer als 3°, so verwendet man mehrere solcher Meridianstreifen. Jeder der Streifen beinhaltet die selbe Abbildungsvorschrift, sie unterscheiden sich nur durch die Angabe des Mittelmeridians. Auf diese Weise ist es möglich, das gesamte Erdellipsoid zu überdecken. Um Rechnungen im Grenzbereich zweier Streifen zu erleichtern, läßt man zwei nebeneinander liegende Meridianstreifen in einem 1° breiten Bereich überlappen, sodaß sich z.B. der Meridianstreifen M31 von 29° bis 33° erstreckt.

Als erster Staat hat das ehemalige Österreich-Ungarn im Jahr 1917 dieses Streifensystem eingeführt. Das österreichische Gauß<sup>1)</sup>–Krüger<sup>2)</sup> Meridianstreifensystem besitzt heute drei Streifen: 28°, 31° und 34° östlich von Ferro, einer Insel im Atlantik. Der Unterschied zum Meridian von Greenwich beträgt dabei 17°40'00". Die Angabe eines Punktes, z.B. Stephanskirche in Wien, erfolgt dann durch Angbe des Streif ensystems und der  $x$ - und  $y$ -Koordinate.  $x$  wird dabei vom Aquator positiv nach N gezählt. Die vollständigen Koordinaten des Wiener Stephansdomes ( auf m gerundet) lauten daher

$$
M34 \qquad x = 5 \ 341 \ 100. \qquad y = 30 \ 030.
$$

Als Erdellipsoid wird dabei das nach Bessel benannte Ellipsoid mit

$$
a = 6\,377\,397{,}155\,\mathrm{m}
$$

$$
b = 6\,356\,078{,}963\,\mathrm{m}
$$

verwendet. Es besitzt eine Abplattung 1 :  $f = 1$  : 299, 1528 mit  $f = \frac{a-b}{a}$ .

<sup>&</sup>lt;sup>1)</sup> Carl Friedrich Gauß (\* 30. 4. 1777, †23. 2. 1855): Mathematiker, Physiker und Astronom.

<sup>&</sup>lt;sup>2)</sup> Louis Krüger (\* 21. 9. 1857, †1. 6. 1923): Preußischer Geograph, der den geodätischen Nachlaß von C .F. Gauß bearbeitet hat.

#### 6.3. UTM-Koordinatensystem

Für manche Zwecke , wie z.B. für das militärische Vermessungswesen, erwiesen sich die 3° breiten Streifen als zu schmal, da in mittleren Breiten nach jeweils etwa 250 km in Ost-West-Richtung der Ubergang auf den nächsten Streifen notwendig ist. Diese Uberlegungen führten auf die Einführung von 6° breiten Streifen. Die 9. Generalversammlung der Internationalen Union für Geodäsie und Geophysik hat daher in Brüssel 1951 die Einführung von 6°-Streifen als einheitliches Abbildungssystem vorgeschlagen. Nach der amerikanischen Bezeichnung wird dieses System als UTM-System (UTM = Uniform Transversal Mercator) bezeichnet. Die Benennung erfolgte deshalb nach Mercator<sup>3)</sup>, da das von ihm vorgeschlagene System durch Drehung um 90° in das Gauß-Krüger'sche System übergeht. Die Achse des den Mittelmeridian abbildenden Zylinders liegt also in der Aquatorebene, dies entspricht dem Gauß-Krüger-System mit 6° breiten Streifen. Als Ellipsoidparameter finden die das Internationale Ellipsoid darstellenden Achsenabschnitte

$$
a = 6 378 388,000 \text{ m}
$$
  

$$
b = 6 356 911,946 \text{ m}
$$

Verwendung. Die Abplattung ist dabei mit  $1 : f = 1 : 297,000$  gewählt worden. Auf Grund der sehr breiten Streifen, ca. ±240 km, ist die Längenverzerrung in den Randbereichen sehr groß. Diesem Umstand trägt man durch eine Verkürzung des Längenmaßstabes für den Mittelmeridian Rechnung. Der Verkürzungsfaktor beträgt 0.9996, sodaß eine hinreichende Längentreue jetzt bei etwa 1°40' (180 km) beiderseits des Mittelmeridians gegeben ist. Die größte Längenverzerrung wird am Rand des Streifens mit 12 cm auf 100 m erreicht. Die Uberlappungszone beträgt dabei 11' beiderseits des Streifens.

Die in UTM gewählten Mittelmeridiane sind laufend numeriert, beginnen bei 177° westlich von Greenwich und werden ostwärts gezählt. Der Meridianstreifen 1 erstreckt sich daher von 180° WGr. - 174° WGr., der Streifen 30 erstreckt sich von 6° WGr. - 0° EGr. usw.. Innerhalb eines Streifens werden jeweils 8 Breitengrade mit einem Buchstaben gekennzeichnet. Man beginnt bei 80° Süd mit dem Buchstaben  $C$  und setzt fort bis Buchstabe  $X$ bei 80° Nord. Die Buchstaben I und 0 sind zur Vermeidung von Verwechslungen ausgenommen. Ebenso sind die 4 Buchstaben A, B und Y, Z, die zur Darstellung der Polgebiete reserviert sind, ausgenommen. Osterreich liegt in den Meridianstreifen 32 und 33 und den Breitenzonen T und U. Die so entstehenden Gitterzonen werden in Felder von  $100 \times 100$  km unterteilt. Um negative Werte, wie z.B. im österreichischen Gauß-Krüger-System, zu vermeiden, addiert man zur Ost-West-Koordinate 500 km und zur Nord-Süd-Koordinate auf der Nordhalbkugel 0 km sowie auf der Südhalbkugel 10 000 km. Die so definierten Felder besitzen nur positive Koordinaten und werden durch ein Buchstabenpaar gekennzeichnet. Abb. 8 zeigt die Verhältnisse des UTM-Gitters mit den 6°-Längenstreifen und 8°-Breitenzonen.

 $3)$  Gerhard Krämer, genannt Mercator (\* 5. 3. 1512, †2. 12. 1594): Kartograph aus Flandern.

Am Äquator entfallen nicht ganz acht 100 km-Kolonnen auf einen Streifen. Jede Kolonne wird fortlaufend mit den Buchstaben  $A - Z$ , mit Ausnahme von I und O, bezeichnet. Damit beginnt bei jedem vierten Streifen die Zählung der Kolonnen wieder mit A.

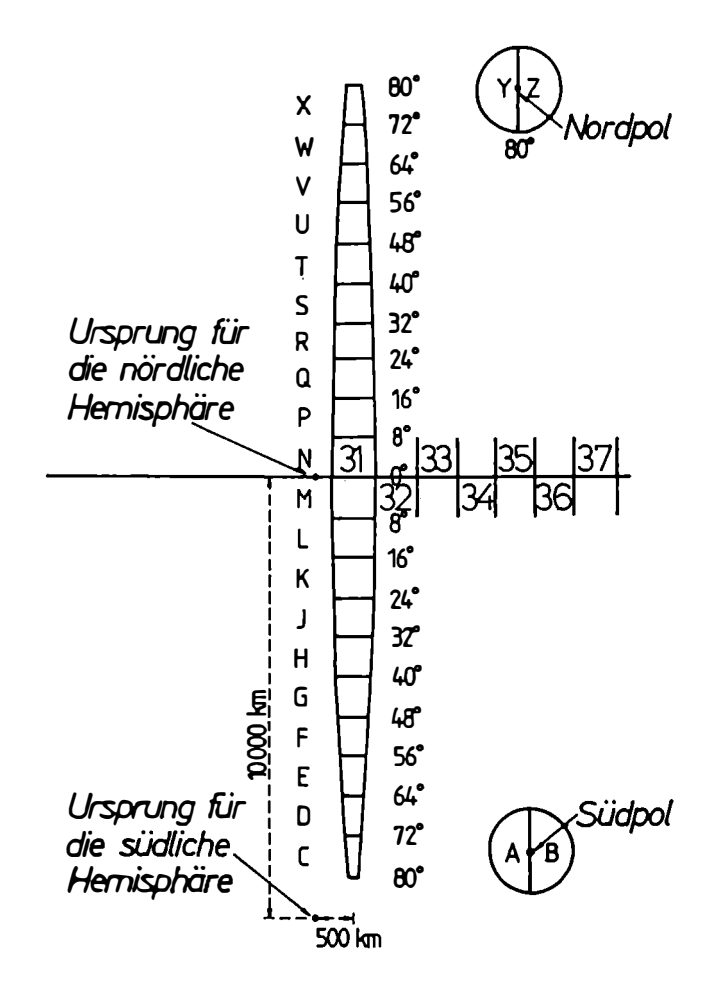

Abb. 8: Das UTM-Gitter teilt die Weltkugel in 6°-Längenzonen und 8° Breitenstreifen. Die Polargebiete haben ein stereographisches Gitter (RAISZ, 1938) .

Bei den Breitengraden beginnt man in den Streifen mit ungeraden Nummern die 100 km breiten Reihen vom Aquator aus wieder mit Buchstaben zu zählen. Dabei wird aber nicht nur I und 0, sondern auch W, X, Y und Z weggelassen. In den Streifen mit geraden Nummern beginnt die Zählung mit dem Buchstaben F, mit dem selben Buchstabenvorrat wie bei den "ungeraden" Streifen. Abb. 9 zeigt das Schema der Reihen und Kolonnen.

Die ebenen Koordinaten werden im UTM-System nicht in  $x$  und  $y$  angegeben sondern mit  $E$  (Ost = Easting) und N (Nord = Northing) bezeichnet.

Dieses UTM-Netz mit den angegebenen Streifennummern, Breitenzonen und Gitterkennzeichen eignet sich gut als Meldegitter. Ein Punkt ist sehr schnell bis auf 100 m genau festgelegt. Eine solche Meldung könnte lauten:

#### 33 UXP 021 405

Der gesuchte Punkt liegt somit im 33. Streifen (12° - 18° östl. Gr.) zwischen 48° und 56° nördlicher Breite in der Breitenzone U, im Gitterfeld XP, 2100 m östlich und 40 500 m nördlich des linken unteren Eckpunktes vom Feld XP. Bei diesem Punkt handelt es sich wiederum um den Stephansdom.

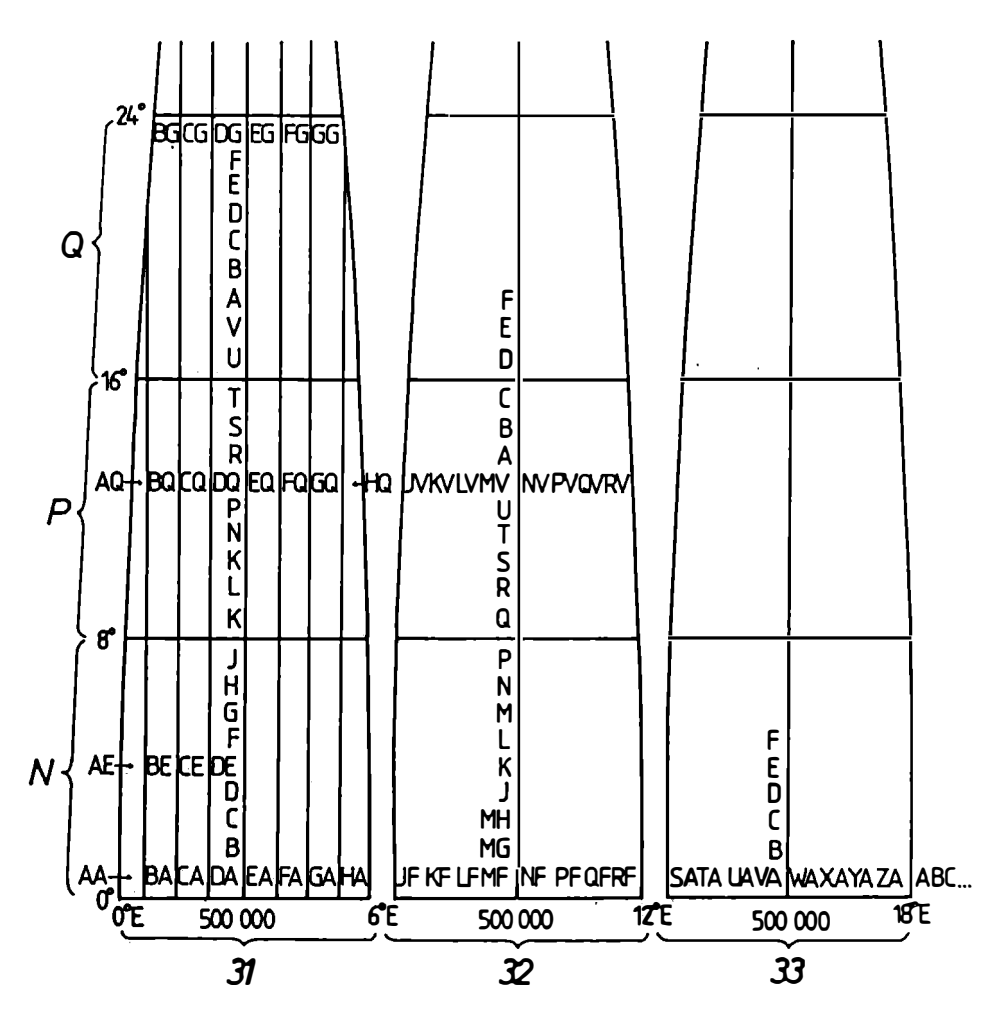

Abb. 9: Bezeichnungsweise der quadratischen 100 km2 Felder durch Doppelbuchstaben im Bereich von 3 Streifen Östlich von Greenwich (GIG AS, 1962) .

In der Luftfahrt werden meist Navigationsgeräte amerikanischer Provenienz verwendet und sie sind daher auf das UTM-Koordinatensystem ausgelegt. Weiters verzichtet man auf die Genauigkeit von 1 m und rundet "Easting" und "Northing" auf 10 m genau. Das in der Aerogeophysik verwendete Gerät der Fa. Singer würde daher beim Überfliegen der Stephanskirche folgende Koordinaten anzeigen:

#### 33 UXP 0209 4053

Abschließend sei gesagt, daß es sich beim UTM-System noch keineswegs um ein universelles (Welt-) System handelt, da in verschiedenen Erdteilen noch mit unterschiedlichen Ellipsoiden gerechnet wird. Erst wenn weltweit ein einheitliches Referenzellipsoid festgelegt wird, würde die Bezeichnung "Universal" zutreffen.

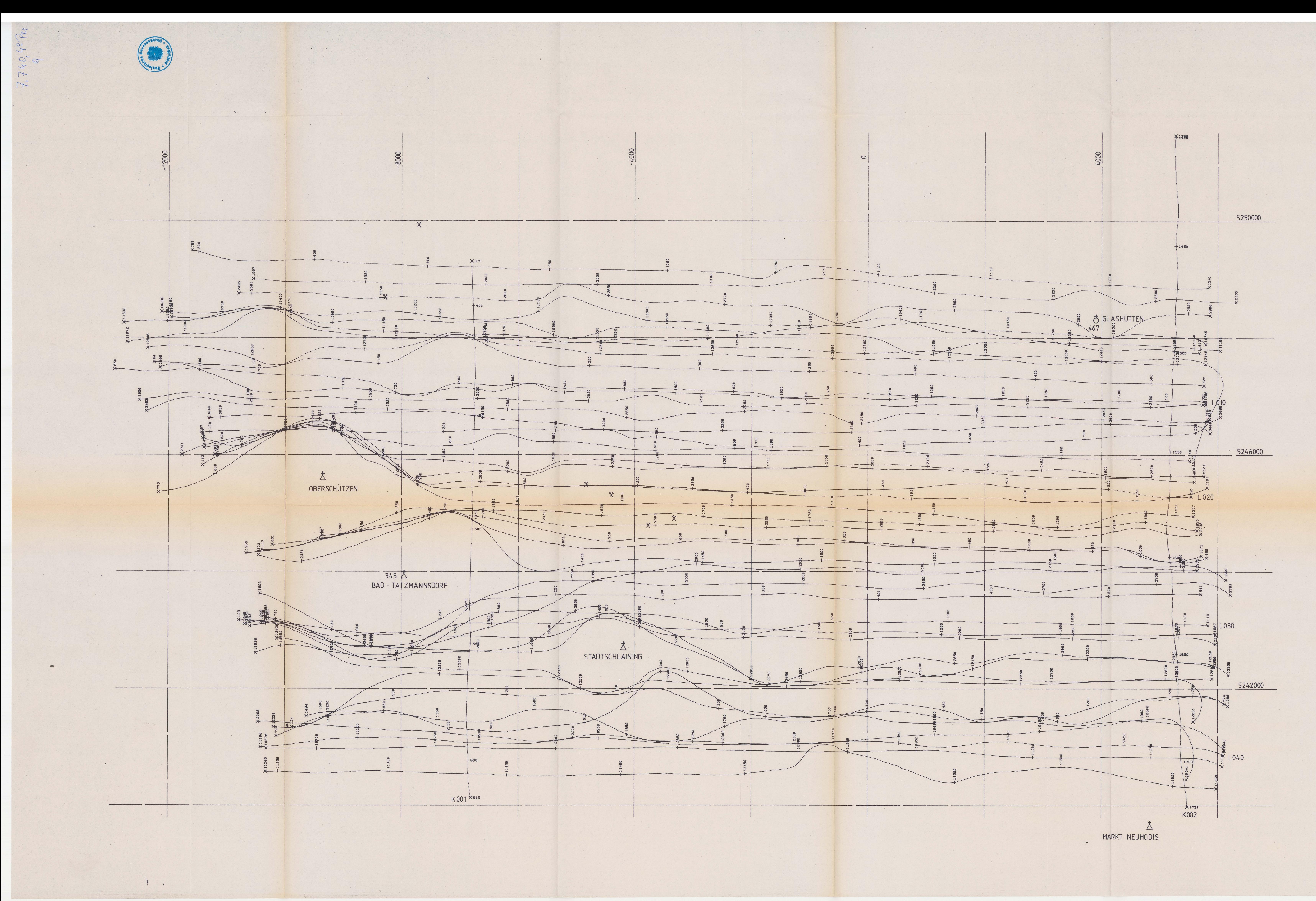

 $366 \Delta$ <br>RECHNITZ

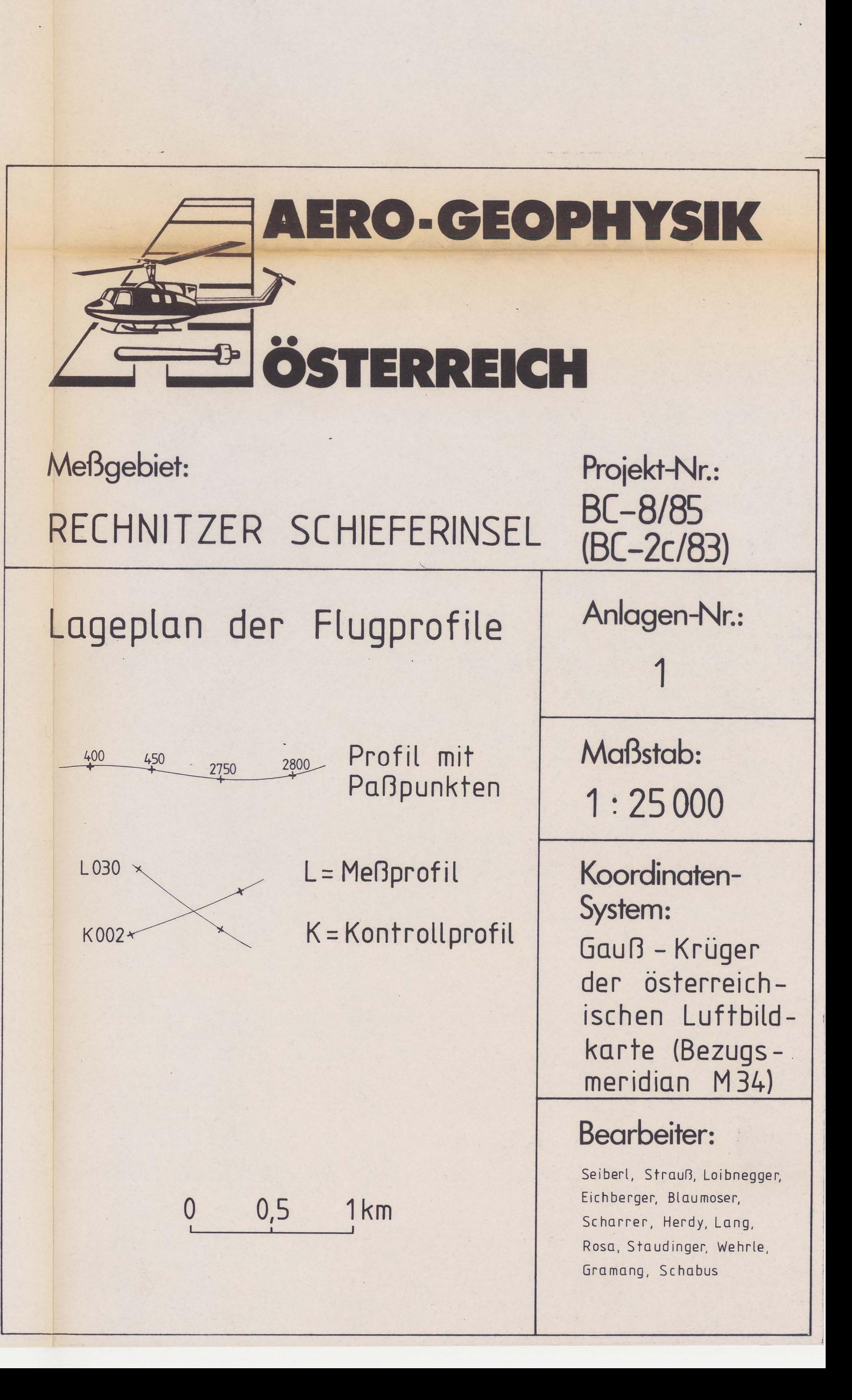

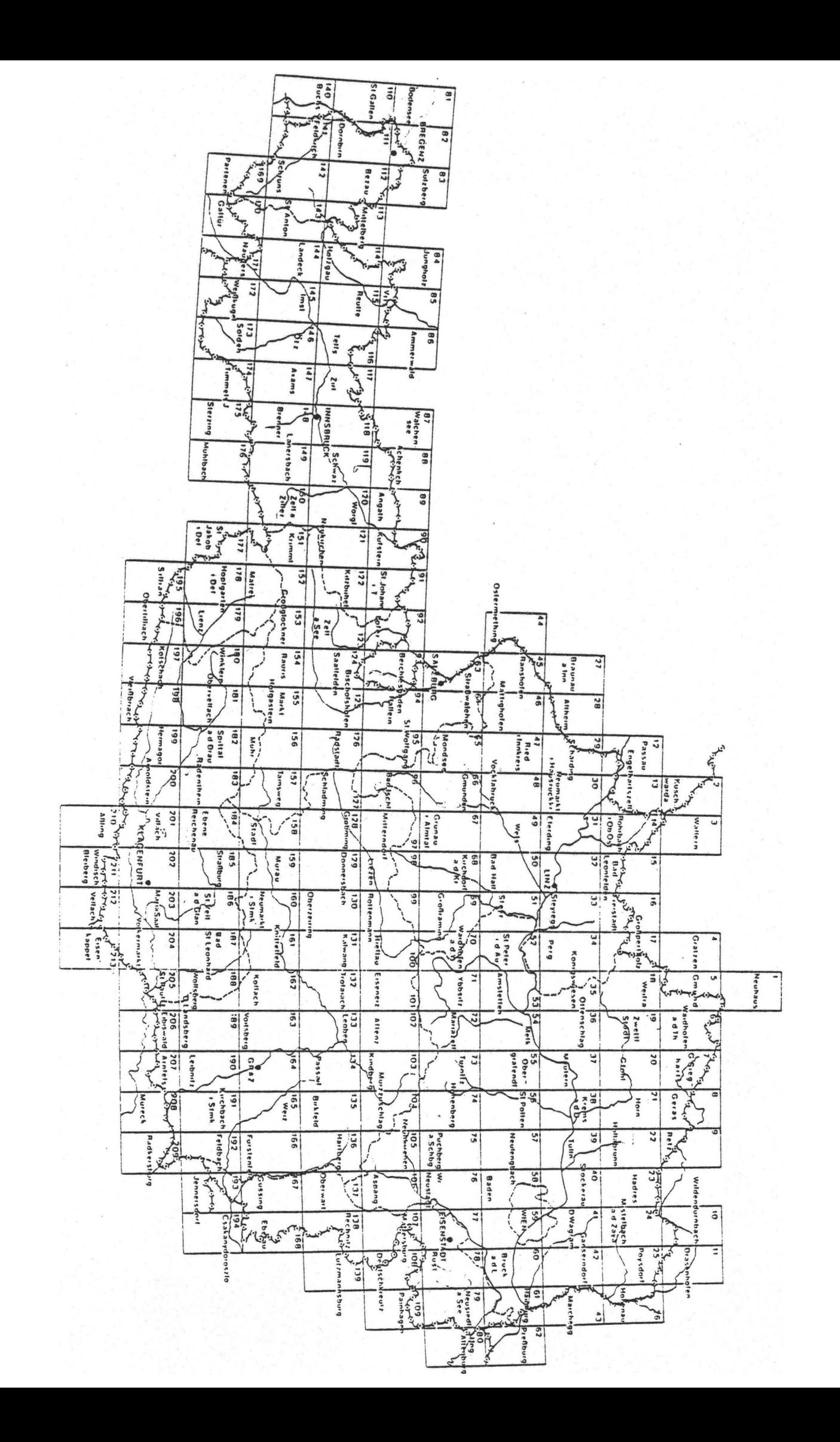